# Załącznik do formularza oferty "Zakup komputerów"

#### **1. Jednostka centralna typ 1 – 2 szt.**

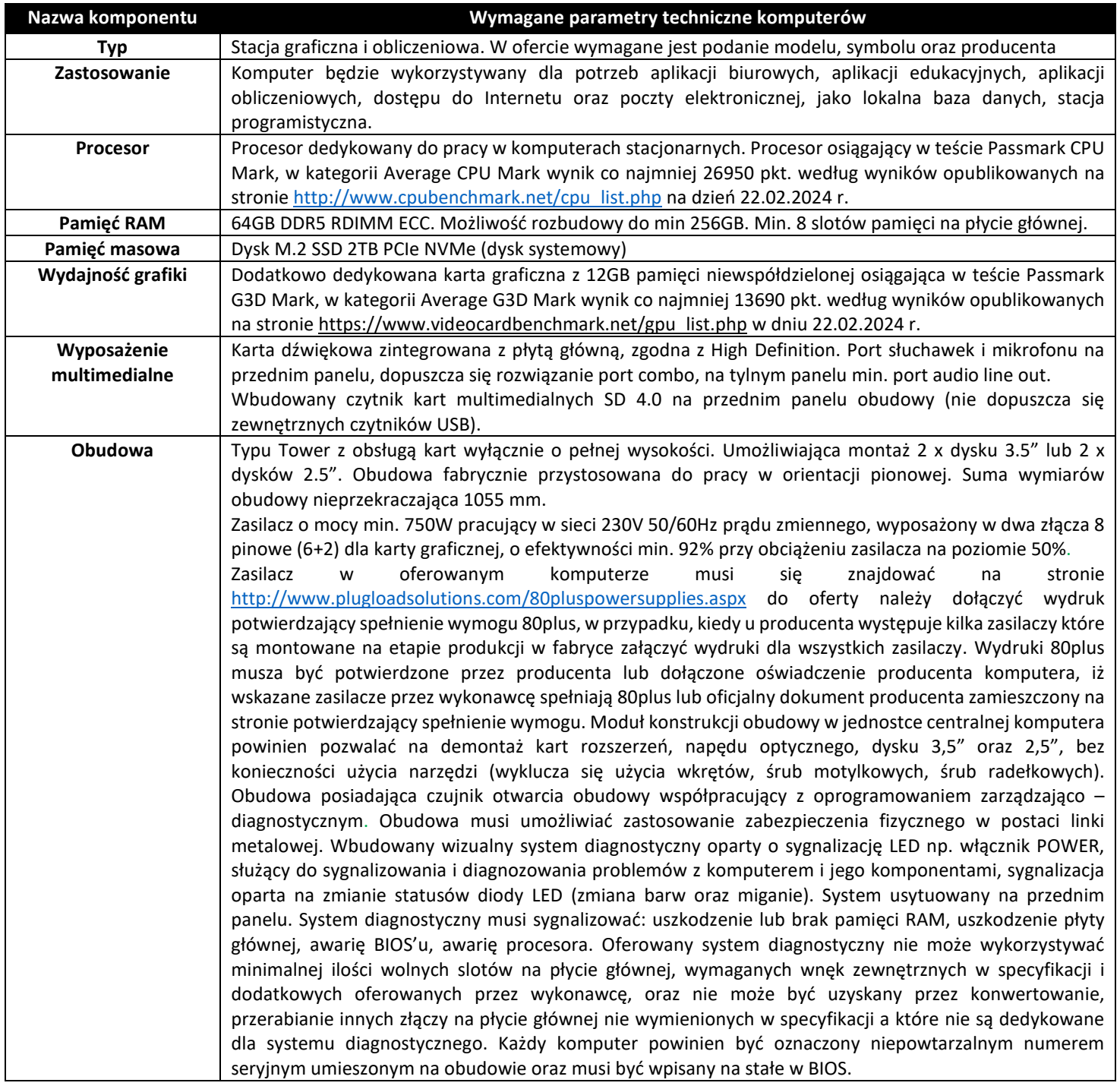

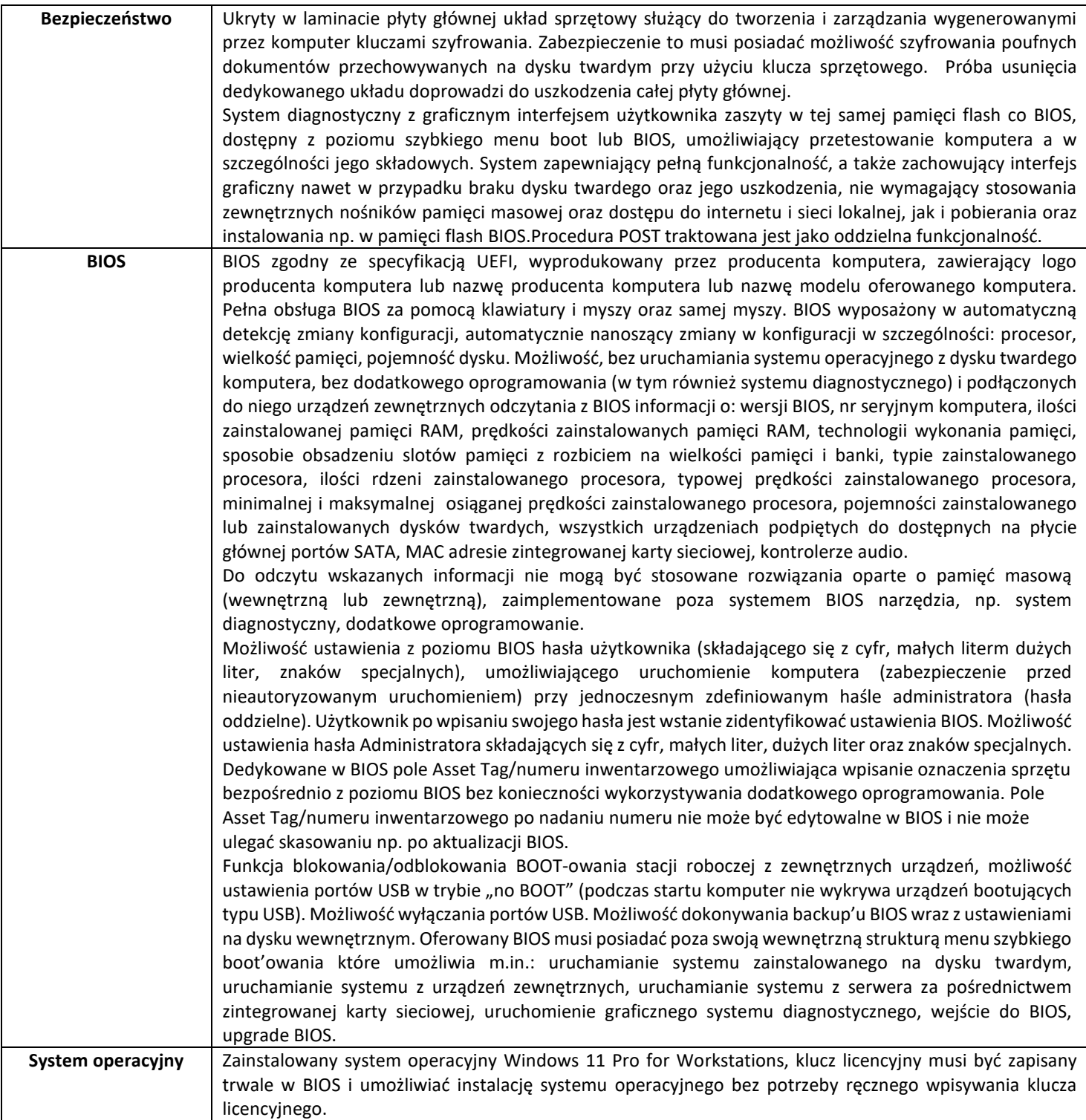

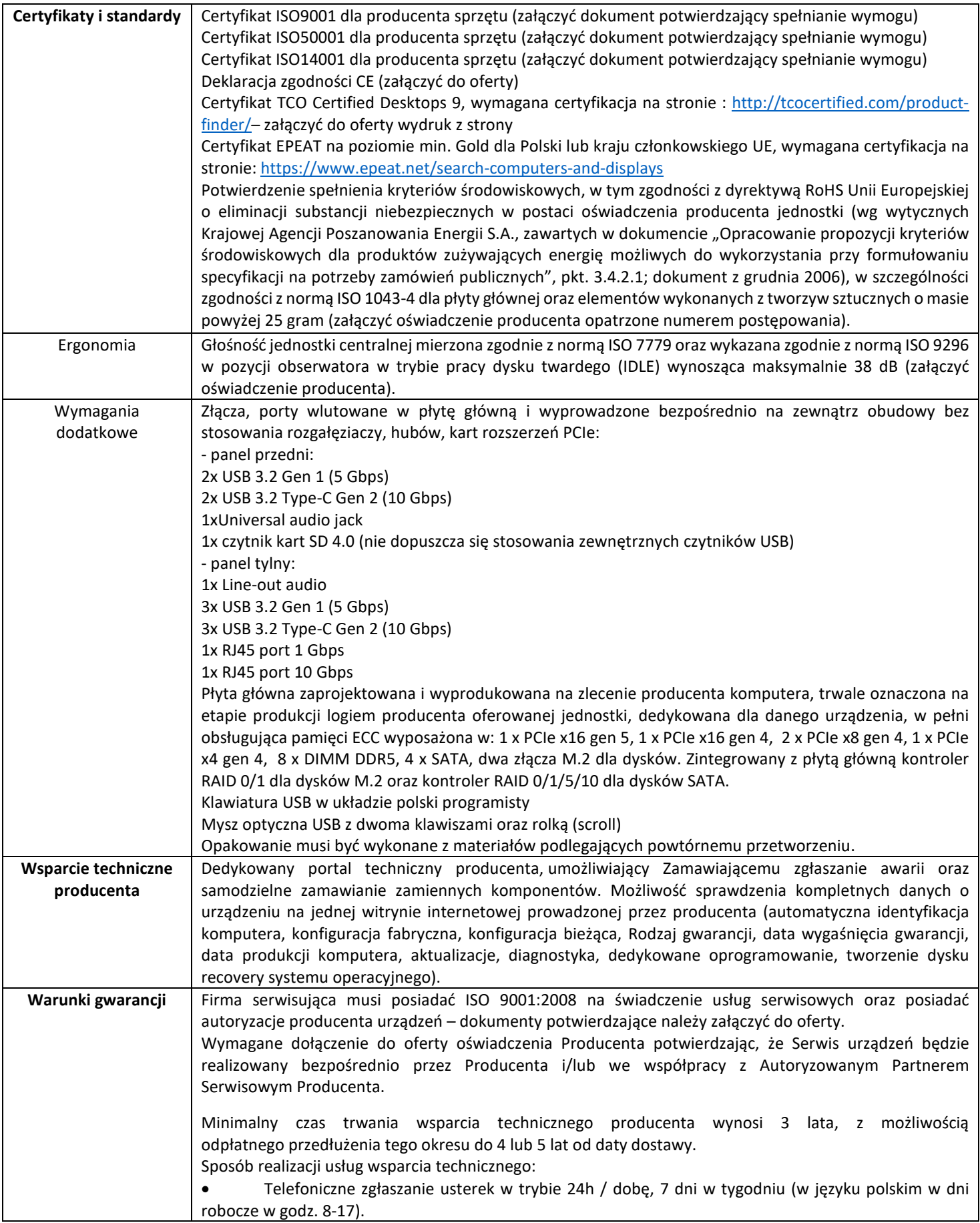

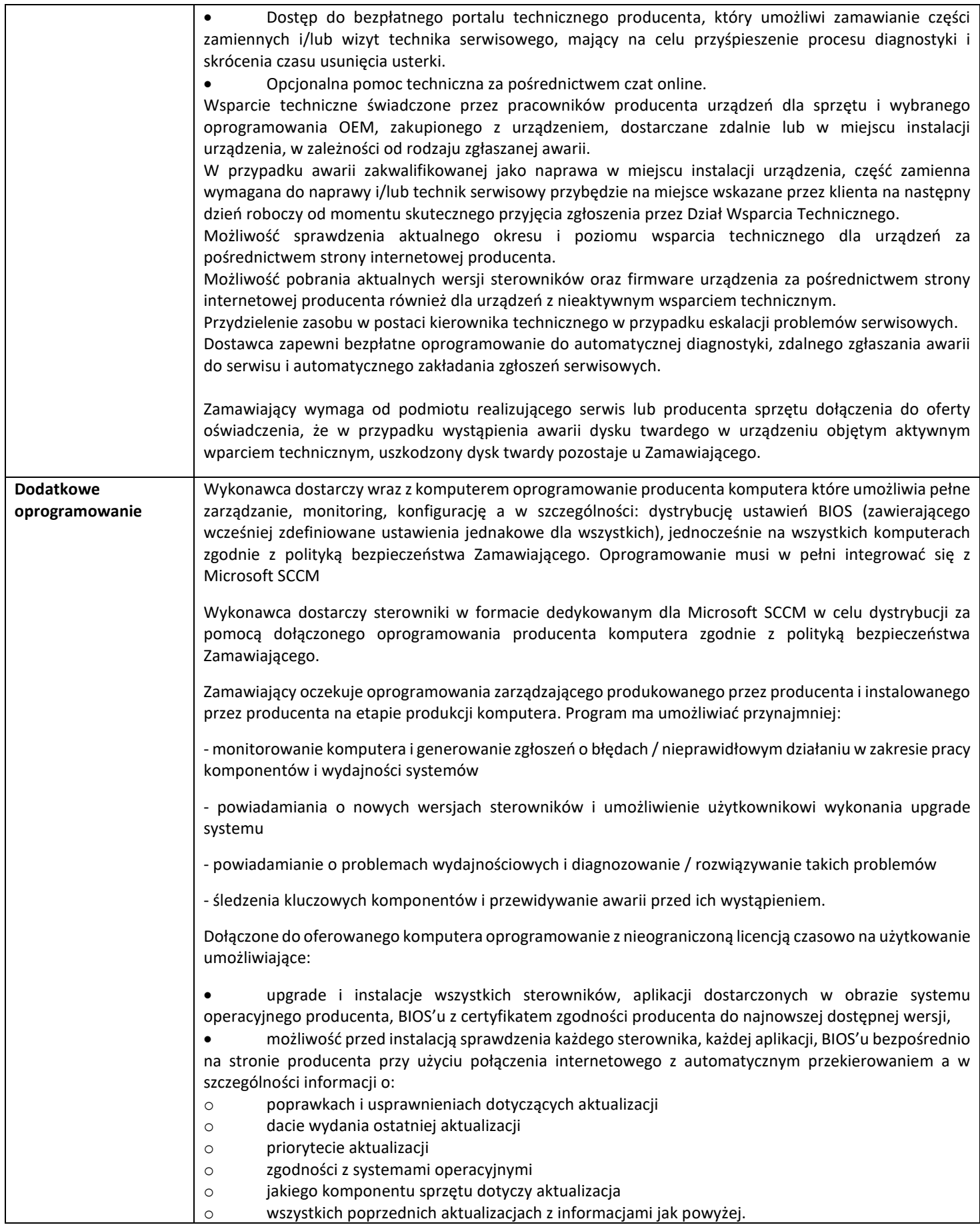

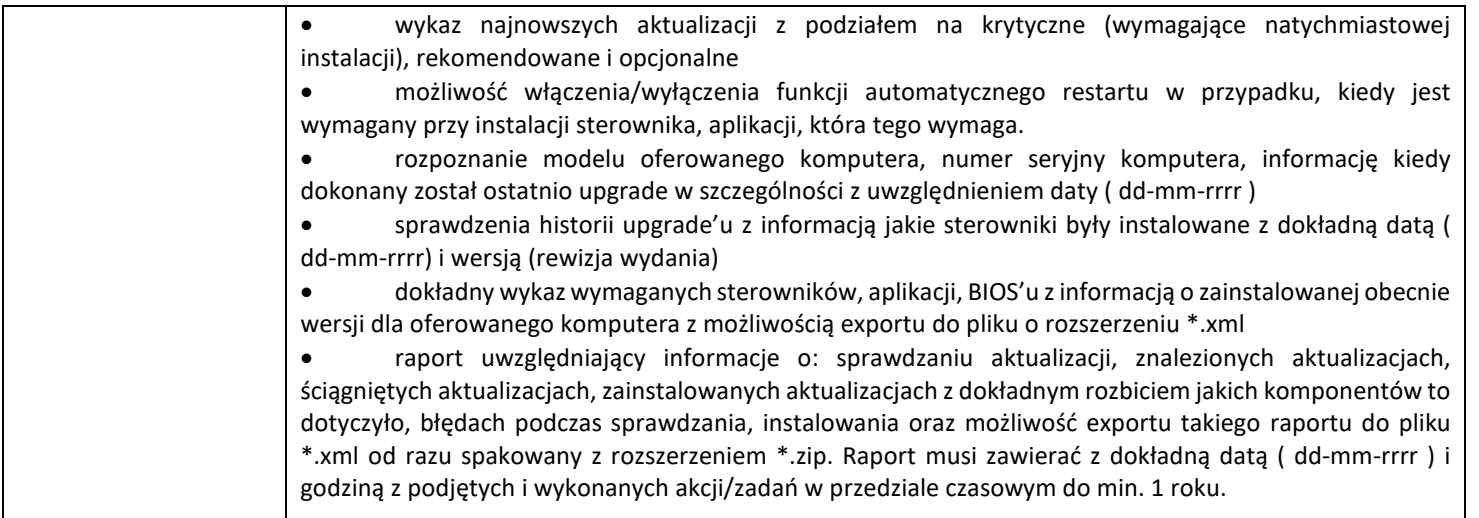

## **2. Jednostka centralna typ 2 – 13 szt.**

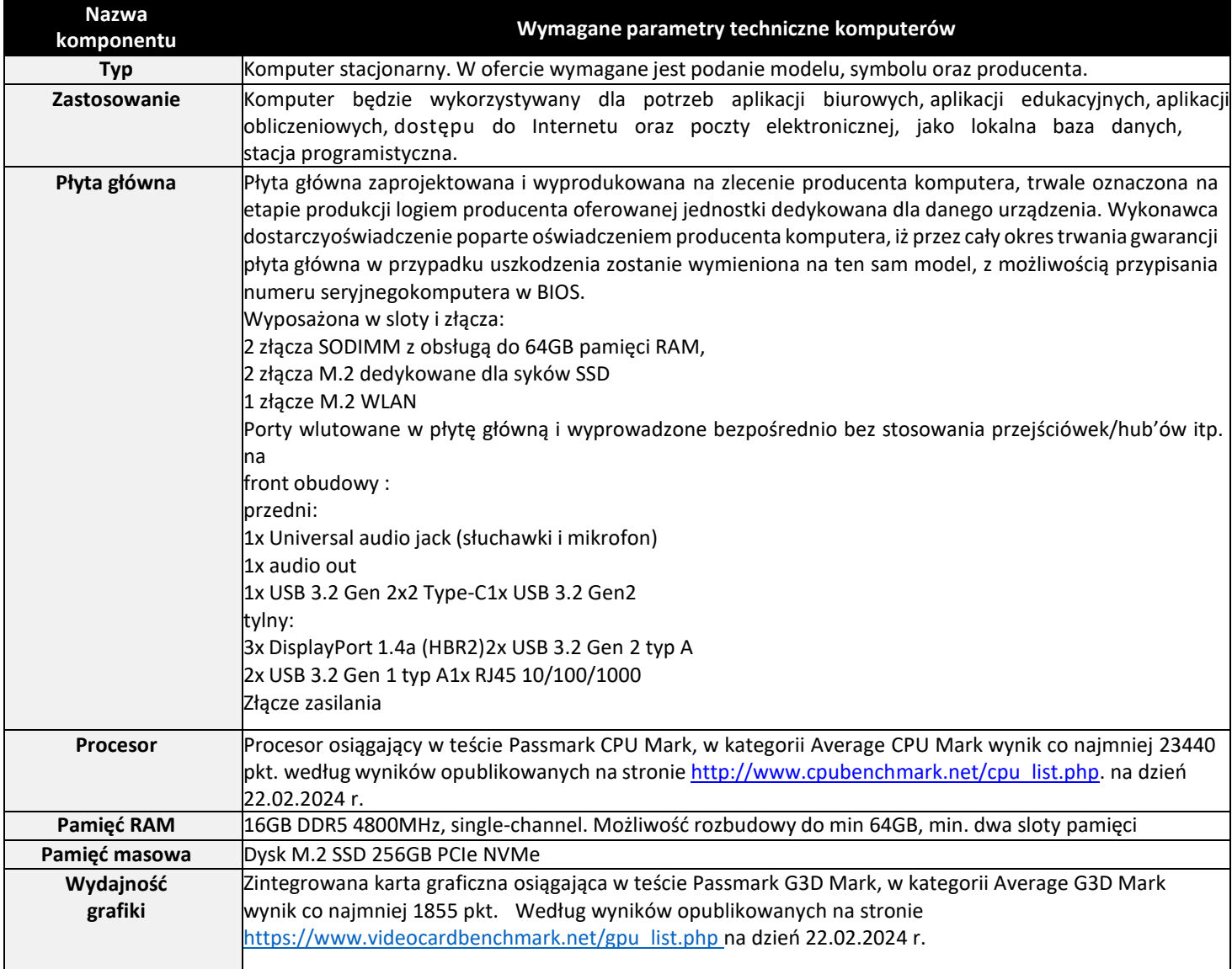

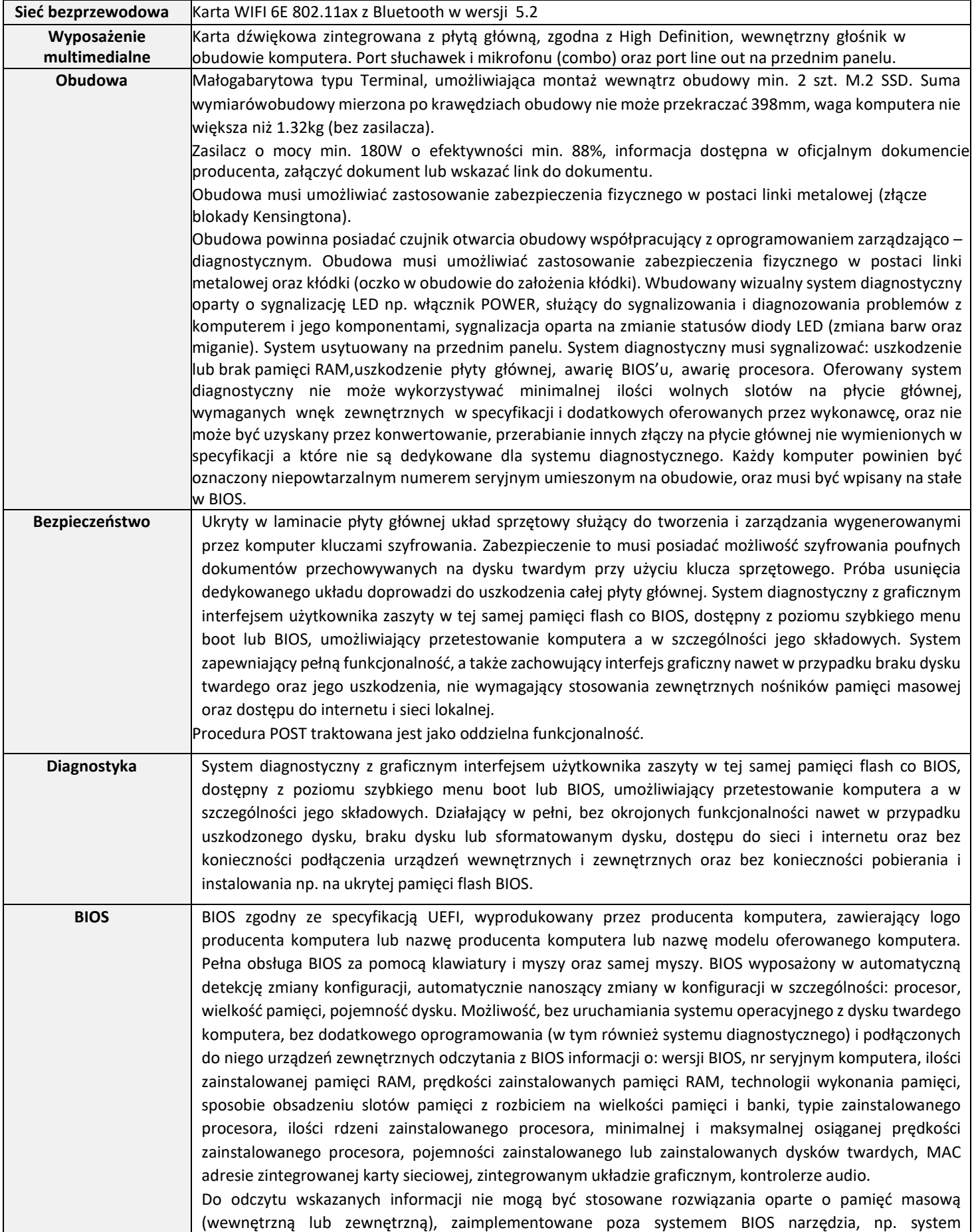

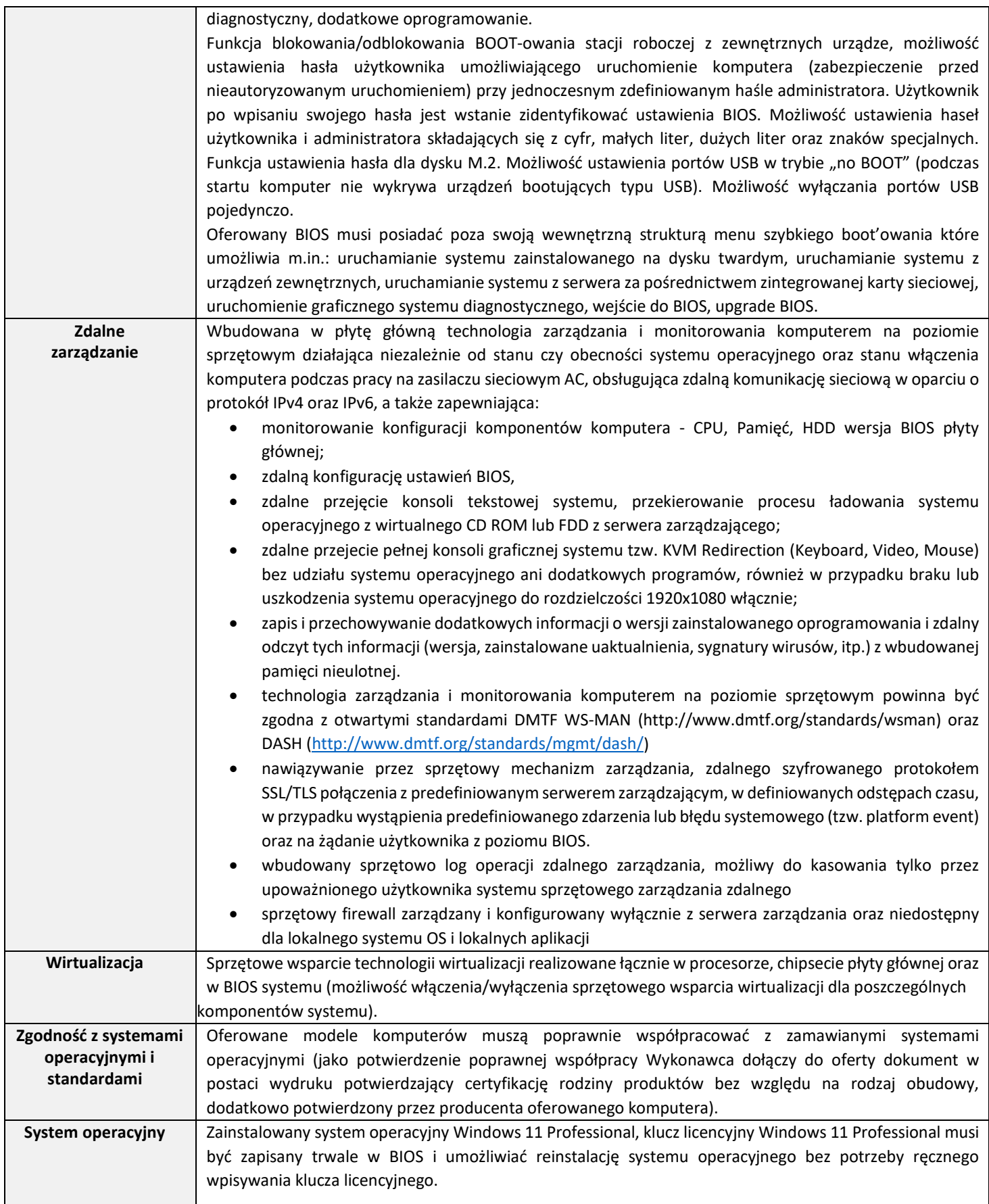

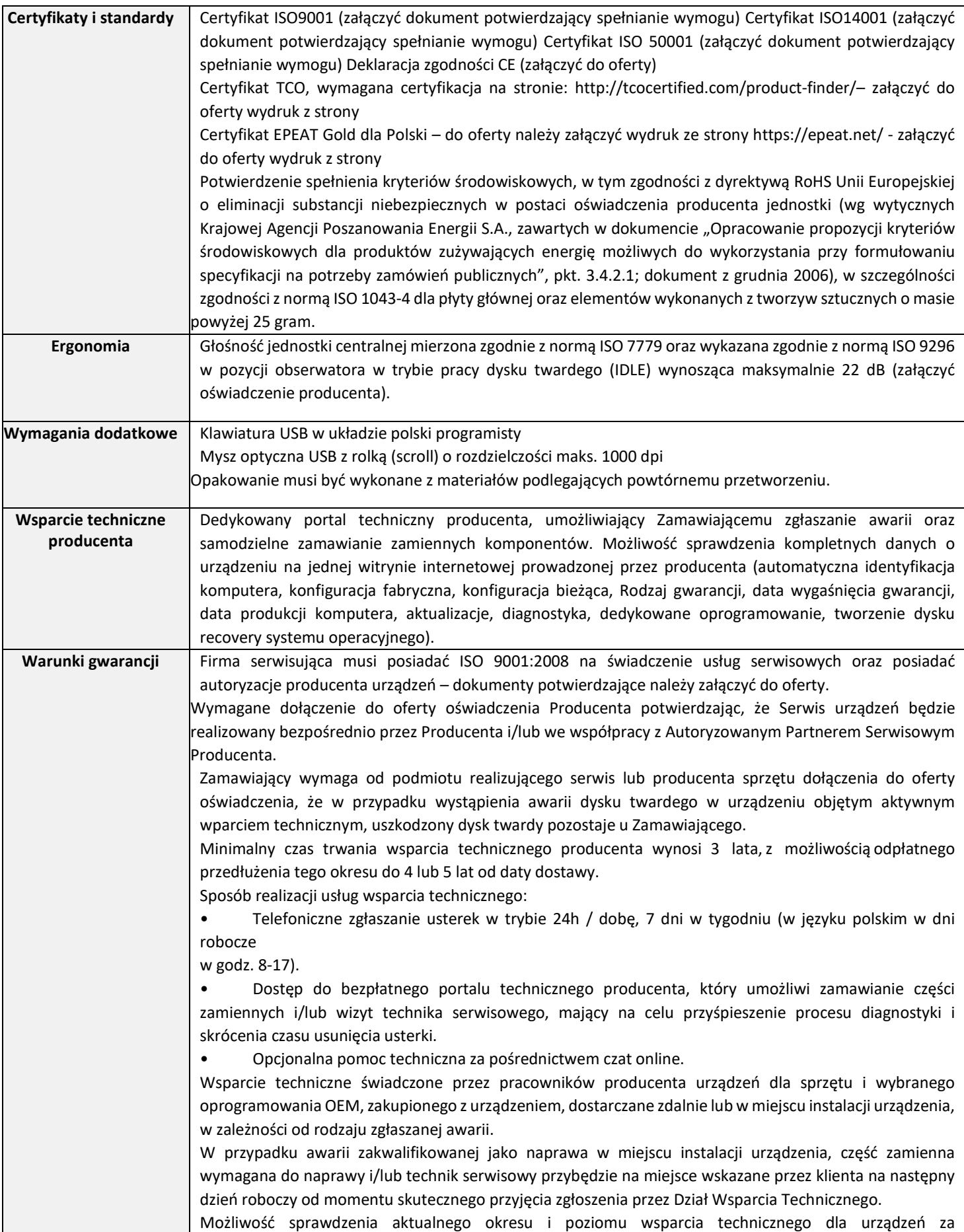

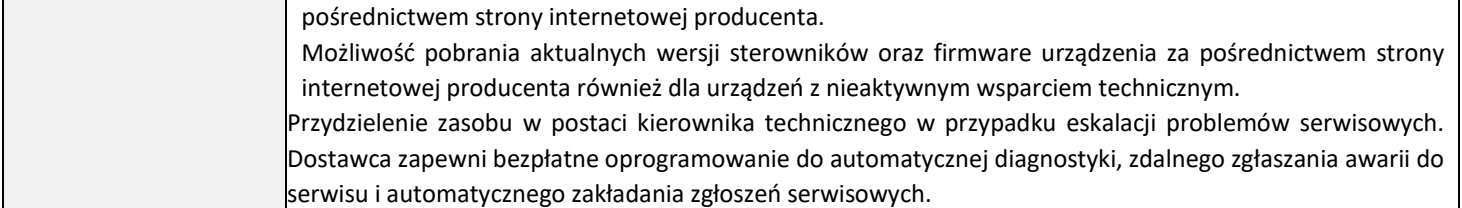

#### **3. Monitor komputerowy typ 1 – 1 szt.**

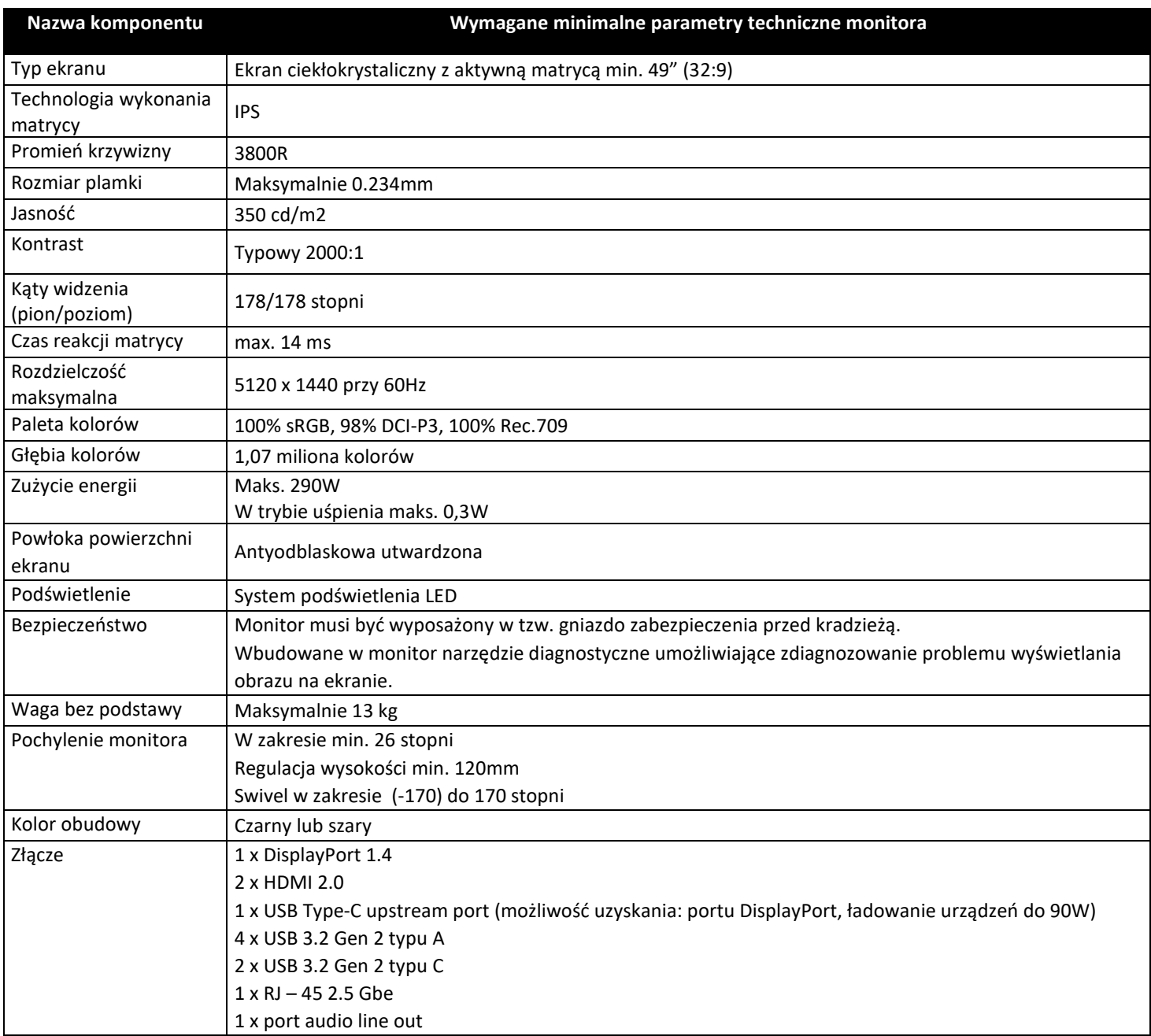

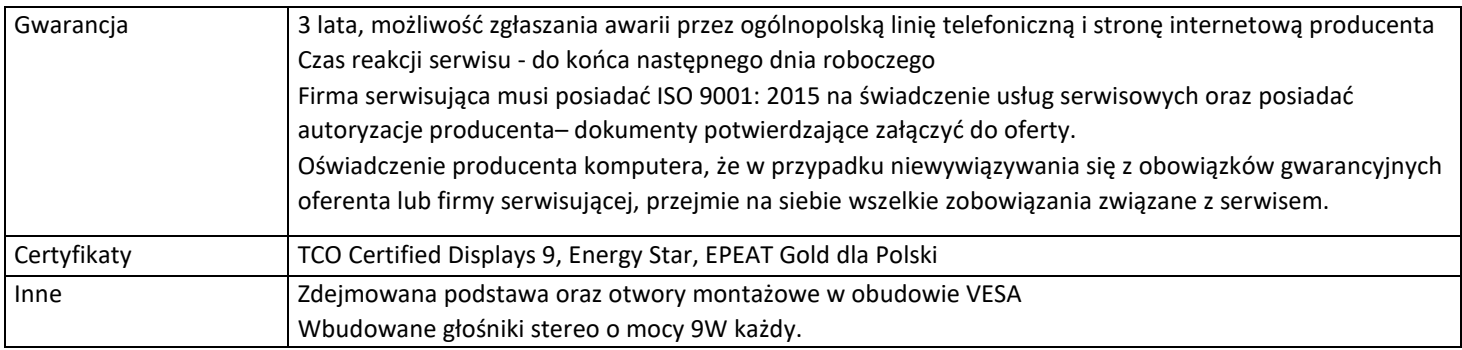

## **4. Monitor komputerowy typ 2 z listwą głośnikową – 18 szt.**

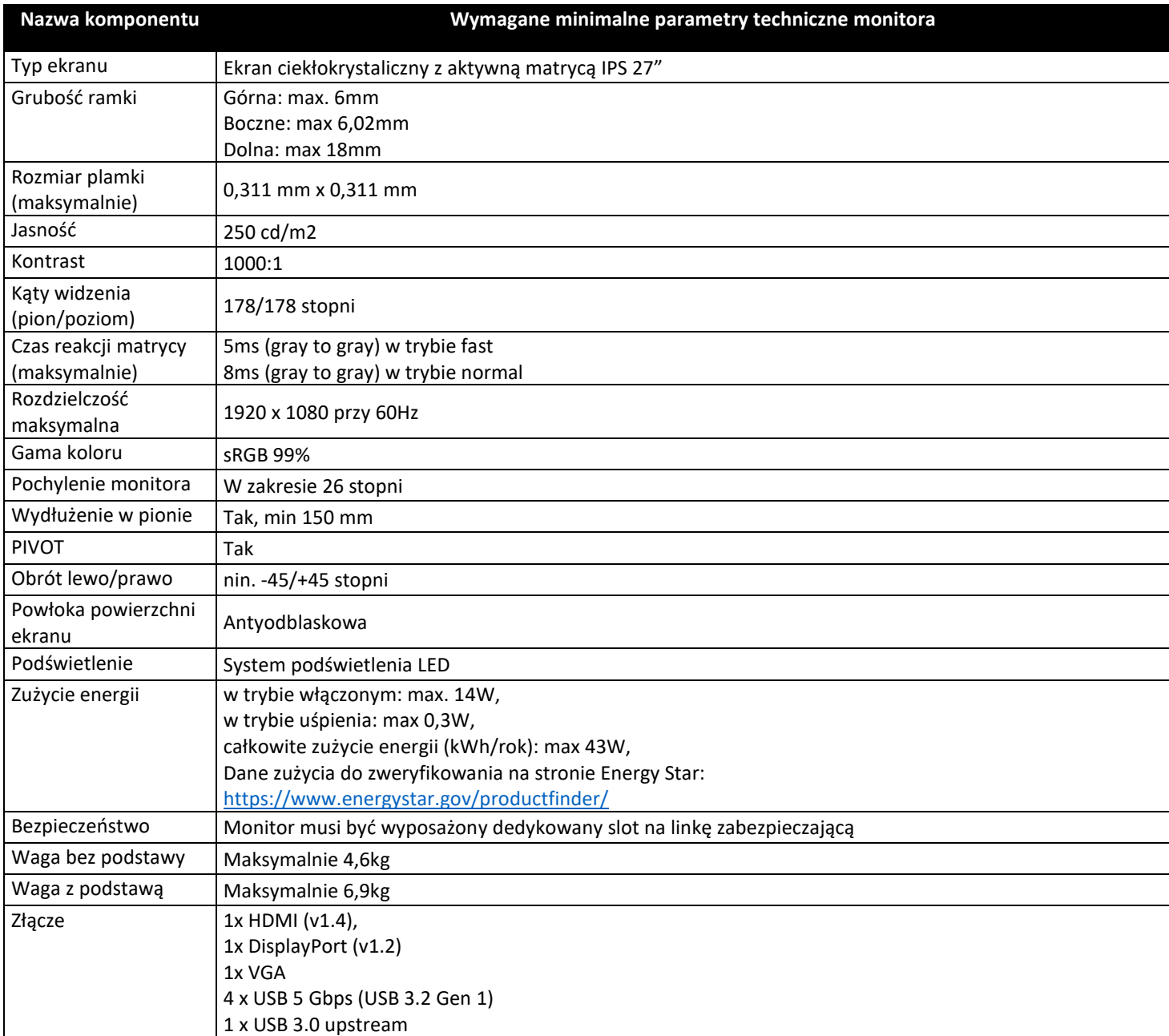

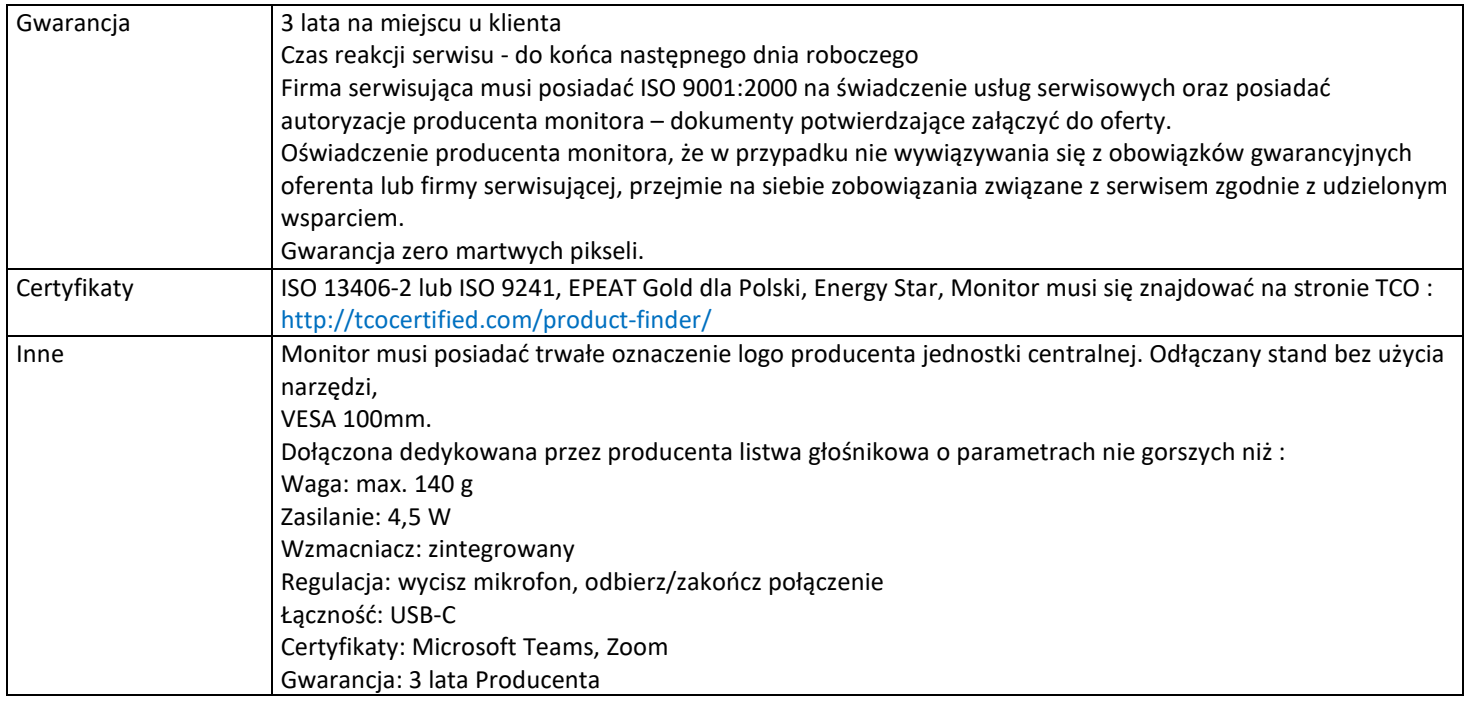

### **5. Laptop – 1 szt.**

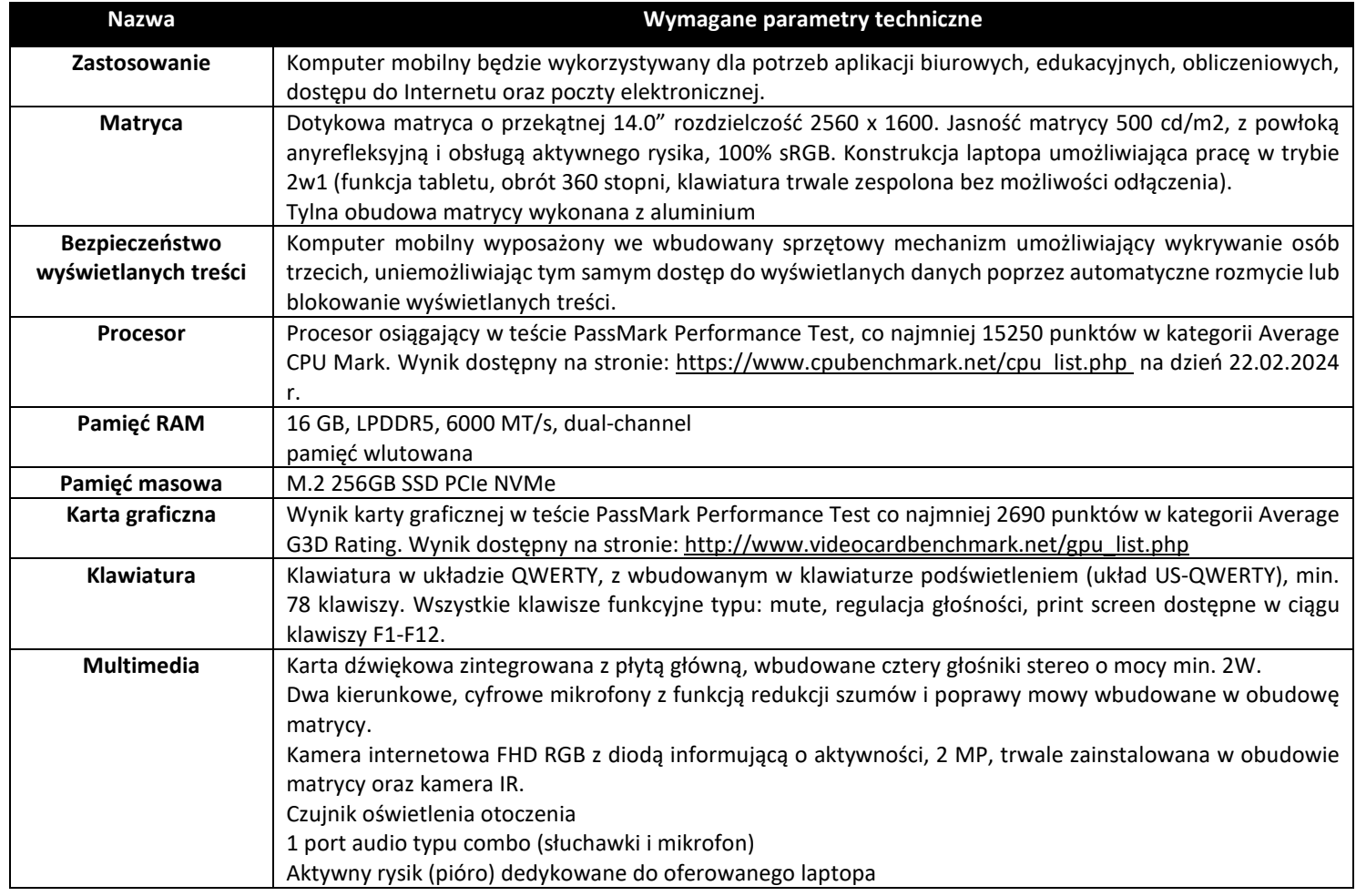

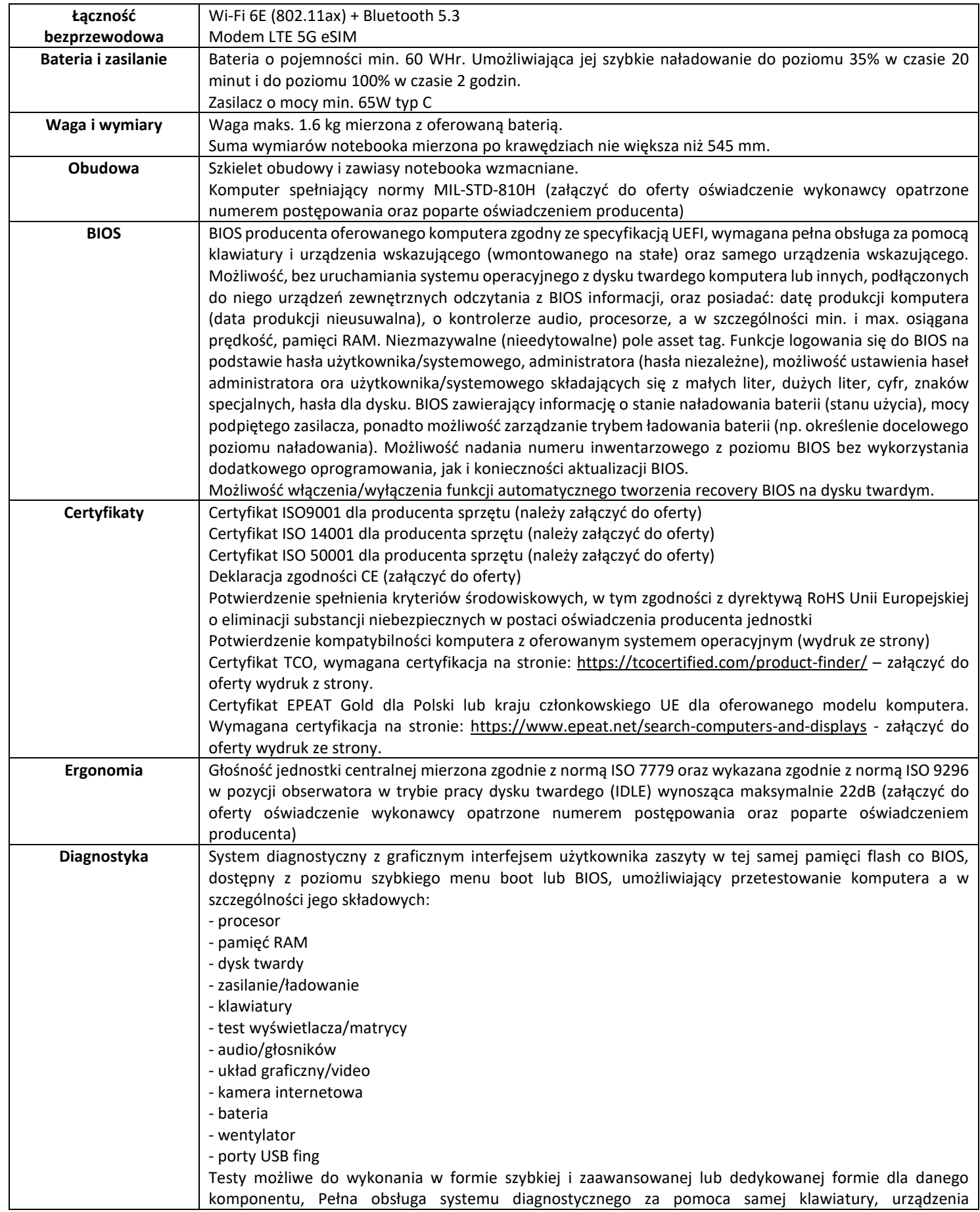

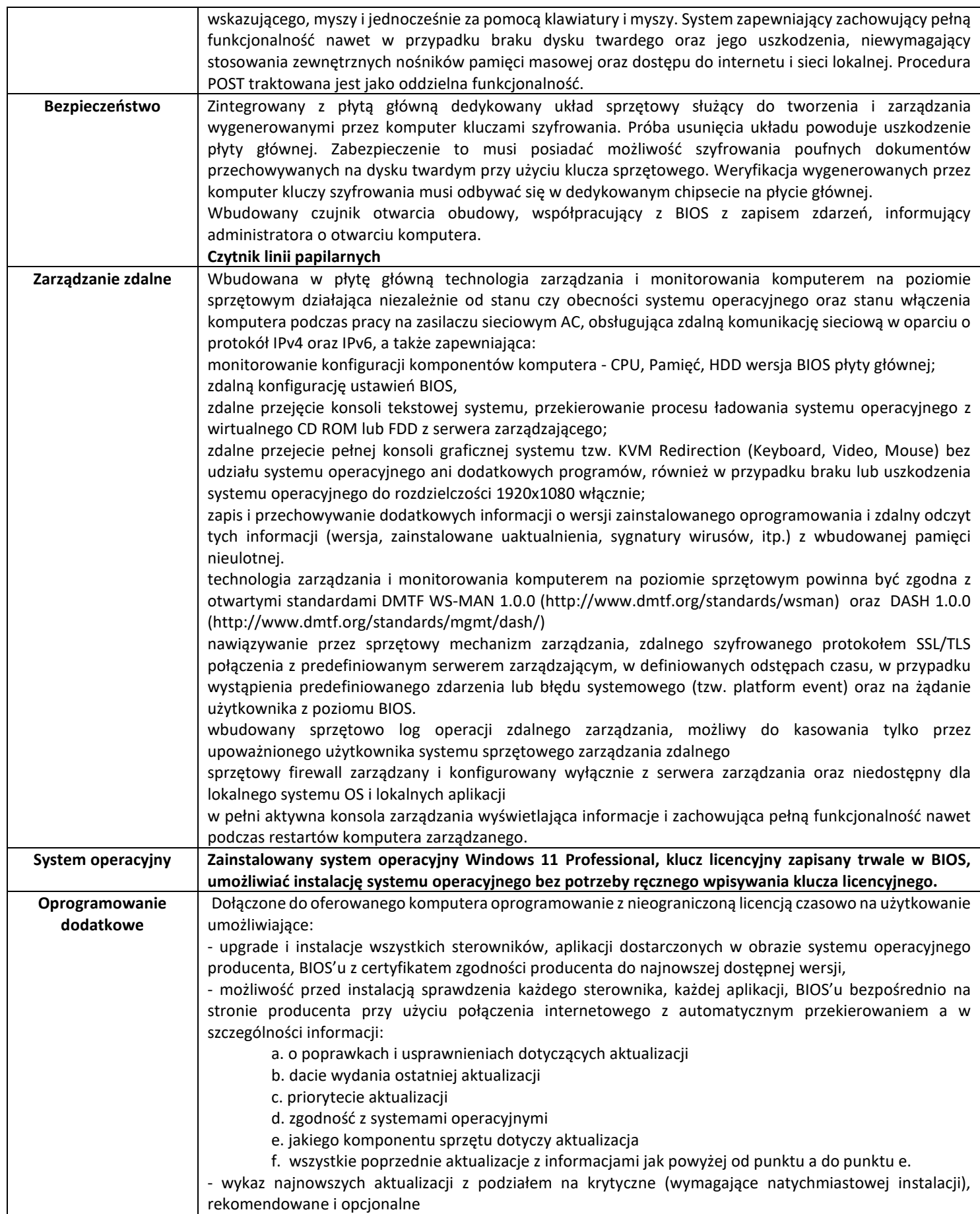

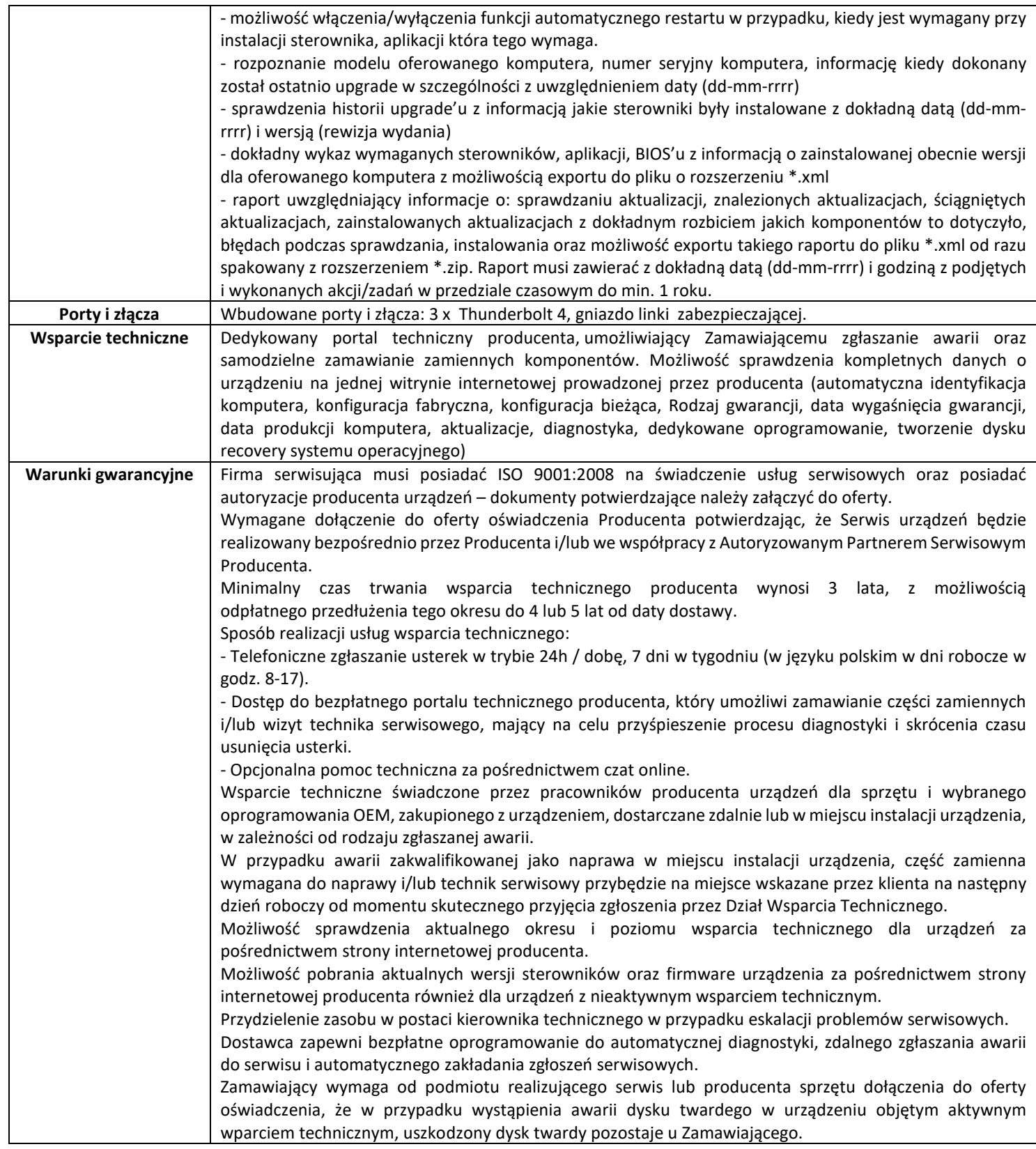